## Esercizi vari 1

## ACS\_P1\_04x – Risolvere in MATLAB i seguenti esercizi usando i **numeri complessi**.

1. Il seguente codice crea e visualizza due numeri complessi random, considerati come vettori del piano (vedi figura). Essi individuano due semirette.

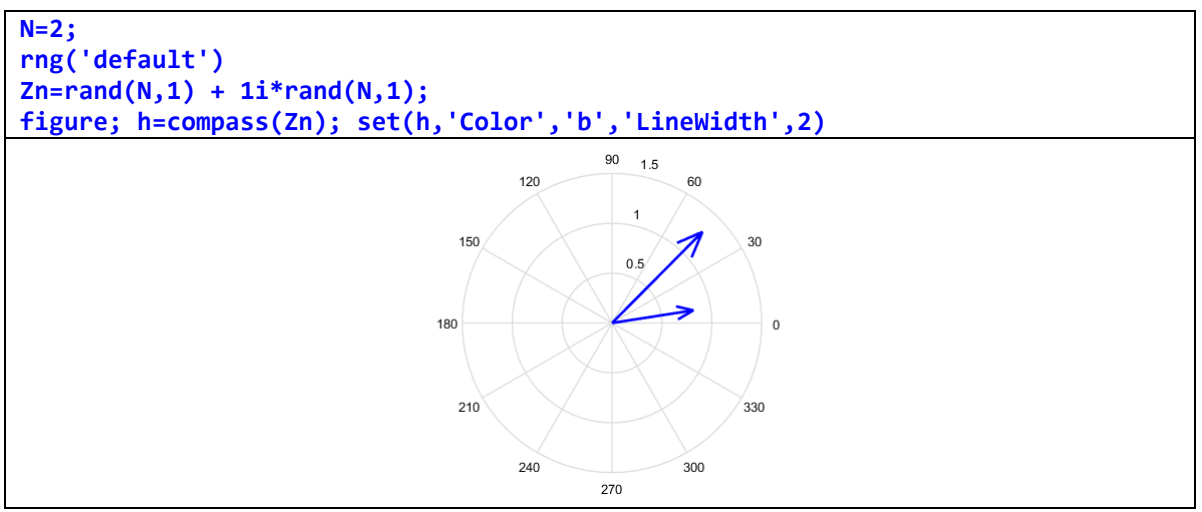

Trovare la loro **bisettrice**. [Sugg.: usare l'**argomento** di un numero complesso].

2. Il seguente codice crea e visualizza N numeri complessi random, considerati come punti del piano (vedi figura a sinistra). Determinare un **cammino semplice e non intersecantesi** che li unisca. Ma c'è un problema: seguendo l'ordine naturale di generazione dei punti, il cammino casuale è spesso intrecciato (vedi la figura a destra).

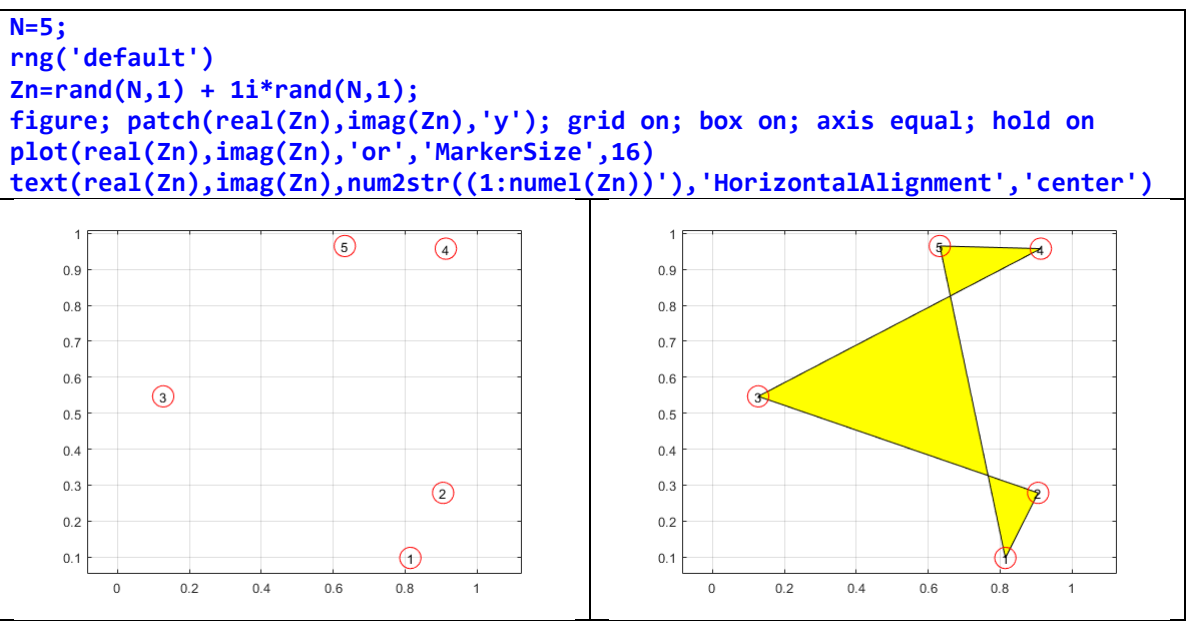

[Sugg.: calcolare il **baricentro** dei punti ed usare opportunamente l'**argomento** di un numero complesso].

3. A partire da un valore intero (>0) random *n*, calcolare tutte le radici  $n^{\text{sim}}$  di un numero complesso random *z* mediante una radice *n*sima dell'unità primitiva, scelta a caso. la funzione MATLAB **rand()** restituisce **numeri reali** pseudocasuali distribuiti uniformemente tra 0 e 1; la funzione MATLAB **randi()** restituisce **numeri interi** pseudocasuali distribuiti uniformemente.

[Sugg.: per prima cosa, calcolare una radice  $n^{\text{sim}}$  particolare di *z*; poi, calcolare tutte le radici  $n^{\text{sim}}$ dell'unità e, tra queste, mettere in un vettore solo quelle primitive].

4. Visualizzare le superfici della **parte reale**, della **parte immaginaria** e del **modulo** della seguente funzione a valori complessi

$$
f(z) = z^4 - i, \ z \in \mathbb{C}
$$

aggiungendo ai grafici i punti corrispondenti ai suoi zeri.